*Choppers Formulas...* 1/16

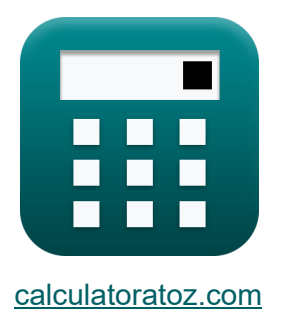

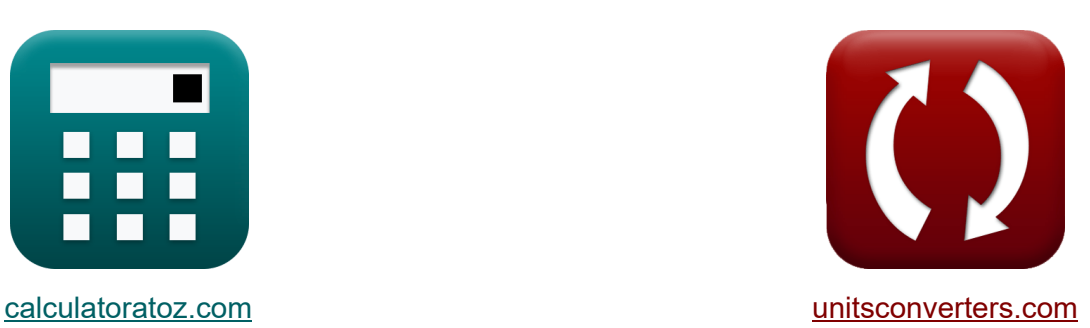

# **Chopper Formeln**

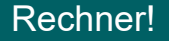

Beispiele!

[Rechner!](https://www.calculatoratoz.com/de) Beispiele! [Konvertierungen!](https://www.unitsconverters.com/de)

Lesezeichen **[calculatoratoz.com](https://www.calculatoratoz.com/de)**, **[unitsconverters.com](https://www.unitsconverters.com/de)**

Größte Abdeckung von Rechnern und wächst - **30.000+ Rechner!** Rechnen Sie mit einer anderen Einheit für jede Variable - **Eingebaute Einheitenumrechnung!**

Größte Sammlung von Maßen und Einheiten - **250+ Messungen!**

Fühlen Sie sich frei, dieses Dokument mit Ihren Freunden zu TEILEN!

*[Bitte hinterlassen Sie hier Ihr Rückkoppelung...](https://docs.google.com/forms/d/e/1FAIpQLSf4b4wDgl-KBPJGChMJCxFlqrHvFdmw4Z8WHDP7MoWEdk8QOw/viewform?usp=pp_url&entry.1491156970=Chopper%20Formeln)*

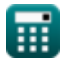

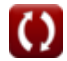

# **Liste von 32 Chopper Formeln**

**Chopper** 

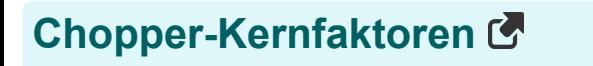

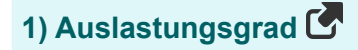

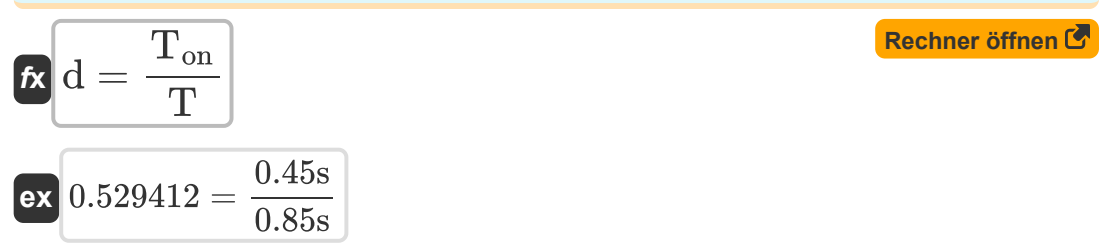

**2) Effektiver Eingangswiderstand** 

$$
\pmb{\kappa}\boxed{\text{R}_{\text{in}}=\frac{\text{R}}{d}}
$$

$$
\boxed{\text{ex}}\,71.42857\Omega=\frac{40\Omega}{0.56}
$$

#### **3) Energiezufuhr von der Quelle zum Induktor**

$$
\begin{aligned} \mathbf{\hat{x}}\boxed{\mathbf{W}_{\text{in}}=\mathbf{V}_{\text{s}}\cdot\left(\frac{\text{I}_1+\text{I}_2}{2}\right)\cdot\text{T}_{\text{on}}} \\ \mathbf{ex}\boxed{585\text{J}=100\text{V}\cdot\left(\frac{12\text{A}+14\text{A}}{2}\right)\cdot0.45\text{s}} \end{aligned}
$$

**[Rechner öffnen](https://www.calculatoratoz.com/de/effective-input-resistance-calculator/Calc-37717)** 

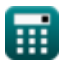

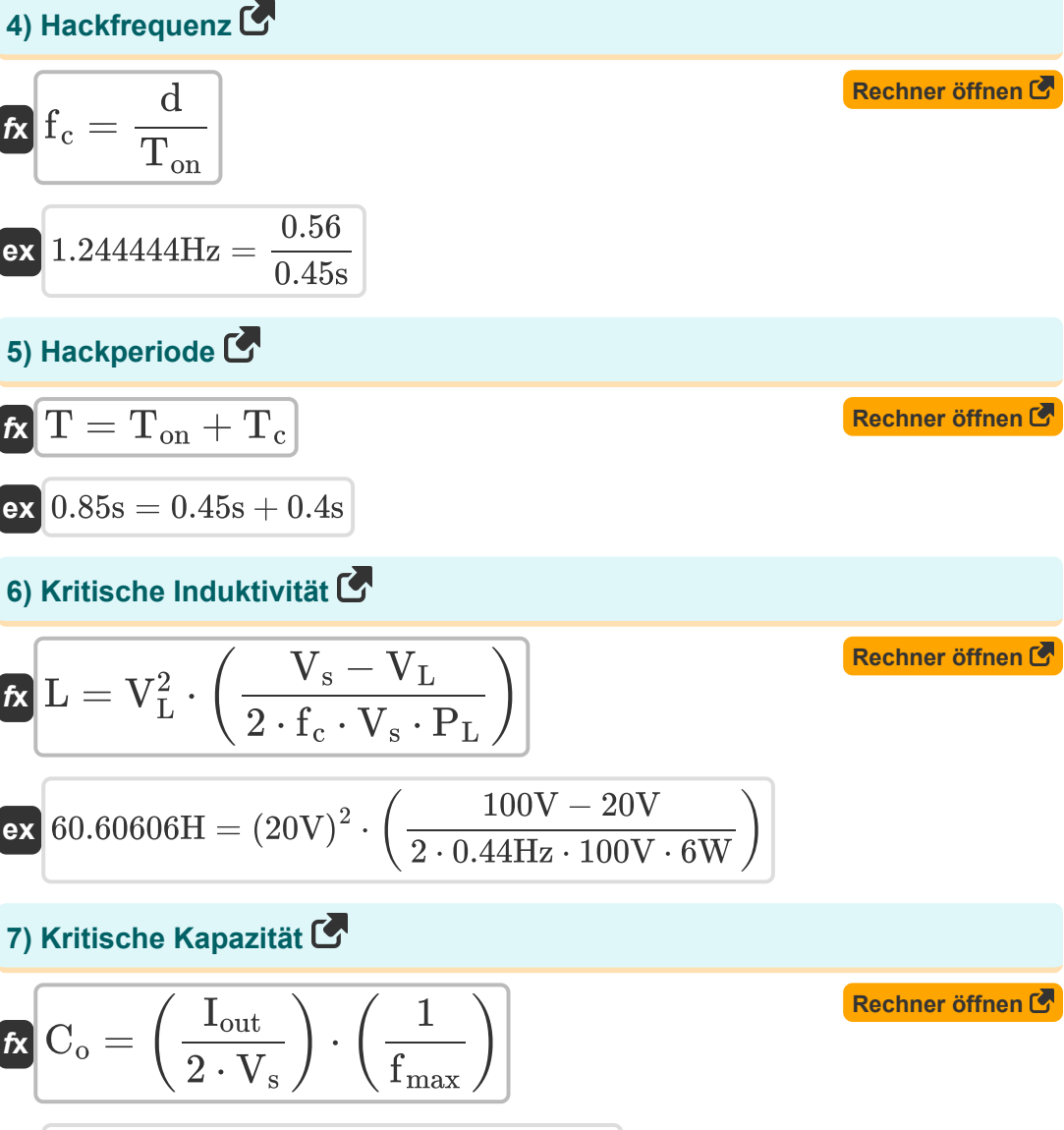

$$
\textbf{ex } \boxed{49.01961 \mu F = \left( \frac{0.5 \text{A}}{2 \cdot 100 \text{V}} \right) \cdot \left( \frac{1}{51 \text{Hz}} \right)}
$$

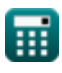

*Choppers Formulas...* 4/16

### **8) Maximale Rippelstrom-Widerstandslast**

$$
\begin{aligned} \mathbf{f}_{\mathbf{x}} \, \overline{\mathbf{I}}_{\mathrm{r}} &= \frac{\mathbf{V}_{\mathrm{s}}}{4 \cdot \mathbf{L} \cdot \mathbf{f}_{\mathrm{c}}} \\ \mathbf{g}_{\mathbf{x}} \, \overline{\mathbf{0.937594A}} &= \frac{100 \mathrm{V}}{4 \cdot 60.6 \mathrm{H} \cdot 0.44 \mathrm{Hz}} \end{aligned}
$$

**9) Mehrarbeit durch Thyristor 1 im Zerhackerkreis** 

$$
\textit{fx}\left|W=0.5\cdot L_m\cdot\left(\left(I_{\text{out}}+\frac{t_{\text{rr}}\cdot V_c}{L_m}\right)-I_{\text{out}}^2\right)\right|
$$

**[Rechner öffnen](https://www.calculatoratoz.com/de/excess-work-due-to-thyristor-1-in-chopper-circuit-calculator/Calc-5665)** 

**[Rechner öffnen](https://www.calculatoratoz.com/de/peak-to-peak-ripple-voltage-of-capacitor-calculator/Calc-44126)** 

**[Rechner öffnen](https://www.calculatoratoz.com/de/energy-released-by-inductor-to-load-calculator/Calc-41864)** 

$$
\texttt{ex}\left[40.52625 \text{J}=0.5 \cdot 0.21 \text{H} \cdot \left(\left(0.5 \text{A}+\frac{1.8 \text{s} \cdot 45 \text{V}}{0.21 \text{H}}\right)-\left(0.5 \text{A}\right)^2\right)\right]
$$

**10) Spitze-zu-Spitze-Welligkeitsspannung des Kondensators** 

$$
\mathbf{K}\Delta\mathrm{V_c} = \left(\frac{1}{\mathrm{C}}\right)\cdot\int\!\left(\left(\frac{\Delta\mathrm{I}}{4}\right)\cdot x, x, 0, \frac{t}{2}\right)\right]
$$

$$
\boxed{2.775439 \mathrm{V} = \left( \frac{1}{2.346 \mathrm{F}} \right) \cdot \int \!\left( \left( \frac{3.964 \mathrm{A}}{4} \right) \cdot x, x, 0, \frac{7.25 \mathrm{s}}{2} \right) }
$$

**11) Vom Induktor an die Last abgegebene Energie** 

$$
\textbf{K}\!\left[\textbf{W}_{\text{off}}=(\text{V}_{\text{o}}-\text{V}_{\text{in}})\cdot\left(\frac{\text{I}_1+\text{I}_2}{2}\right)\cdot\text{T}_{\text{c}}\right]
$$

$$
\textbf{x}\boxed{652.34 \text{J} = (125.7 \text{V} - 0.25 \text{V}) \cdot \left(\frac{12 \text{A} + 14 \text{A}}{2}\right) \cdot 0.4 \text{s}}
$$

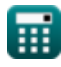

**ex** 

**ex**

*Choppers Formulas...* 5/16

**[Rechner öffnen](https://www.calculatoratoz.com/de/ac-ripple-voltage-calculator/Calc-37768)  [Rechner öffnen](https://www.calculatoratoz.com/de/ripple-factor-of-dc-chopper-calculator/Calc-37716)  12) Wechselspannung** *f***x ex 13) Welligkeitsfaktor des DC-Choppers**  *f***x ex** V<sup>r</sup> = √V 2 rms − V 2 L 39.97612V = √(44.7V) <sup>2</sup> − (20V) 2 RF = √( 1 d ) − d 1.10712 = √( 1 0.56 ) − 0.56

### **Kommutierter Chopper**

1

 $\omega_{\rm o}$ 

### **14) Abschaltzeit des Schaltkreises für den Hauptthyristor im Zerhacker**

**[Rechner öffnen](https://www.calculatoratoz.com/de/circuit-turn-off-time-for-main-scr-in-chopper-calculator/Calc-41947)** 

$$
\boxed{\text{ex}}\boxed{0.194604\text{s} = \frac{1}{16\text{rad/s}}\cdot(\pi - 2\cdot 0.8^{\degree})}
$$

 $\cdot$   $(\pi - 2 \cdot \theta_1)$ 

 $f$ **x**  $T_c =$ 

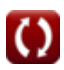

*Choppers Formulas...* 6/16

 $\overline{\textbf{f}}$ **x**  $V_{\text{avg}} =$ 

#### **15) Durchschnittliche Ausgangsspannung im lastkommutierten Chopper M**

**[Rechner öffnen](https://www.calculatoratoz.com/de/average-output-voltage-in-load-commutated-chopper-calculator/Calc-41997)** 

**[Rechner öffnen](https://www.calculatoratoz.com/de/average-voltage-across-load-calculator/Calc-41862)** 

**[Rechner öffnen](https://www.calculatoratoz.com/de/average-value-of-output-voltage-calculator/Calc-41946)** 

$$
\texttt{ex} \boxed{2E^{\texttt{-}}\textnormal{-}6V = \frac{2\cdot (0.25\textnormal{V})^2\cdot 18\mu F\cdot 0.44\textnormal{Hz}}{0.5\textnormal{A}}}
$$

 $\overline{\mathrm{I}_{\mathrm{out}}}$ 

**16) Durchschnittliche Spannung über der Last**

 $\frac{2}{\text{in}} \cdot \text{C}_{\text{c}} \cdot \text{f}_{\text{c}}$ 

$$
\kappa\!\!\left(\mathbf{V}_{\mathrm{o}}=\mathbf{V}_{\mathrm{s}}\cdot\left(\frac{\mathrm{T}}{\mathrm{T}-\mathrm{T}_{\mathrm{on}}}\right)\right)
$$

 $\overline{2\cdot \mathrm{V}_\mathrm{in}^2}$ 

$$
\texttt{ex}\left[212.5 \text{V} = 100 \text{V} \cdot \left(\frac{0.85 \text{s}}{0.85 \text{s} - 0.45 \text{s}}\right)\right]
$$

**17) Durchschnittswert der Ausgangsspannung** 

$$
\kappa\overline{V_{\rm avg}=V_{\rm in}\cdot\frac{{\rm T}_{\rm on}-{\rm T}_{\rm c}}{{\rm T}}}\,.
$$

$$
\boxed{\text{ex}}\ 0.014706\text{V} = 0.25\text{V}\cdot\frac{0.45\text{s} - 0.4\text{s}}{0.85\text{s}}
$$

#### **18) Gesamtes Kommutierungsintervall im lastkommutierten Chopper**

$$
\mathbf{f} \times \boxed{\mathbf{T}_{ci} = \frac{2 \cdot \mathbf{C} \cdot \mathbf{V}_{s}}{\mathbf{I}_{out}}}
$$
\n
$$
\mathbf{f} \times \boxed{\mathbf{r}_{ci} = \frac{2 \cdot 2.346 \mathbf{F} \cdot 100 \mathbf{V}}{0.5 \mathbf{A}}}
$$
\nRechner **öffnen** C

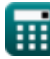

© [calculatoratoz.com](https://calculatoratoz.com/). A [softusvista inc.](https://softusvista.com/) venture!

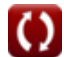

*Choppers Formulas...* 7/16

#### **19) Maximale Hackfrequenz im lastkommutierten Chopper**

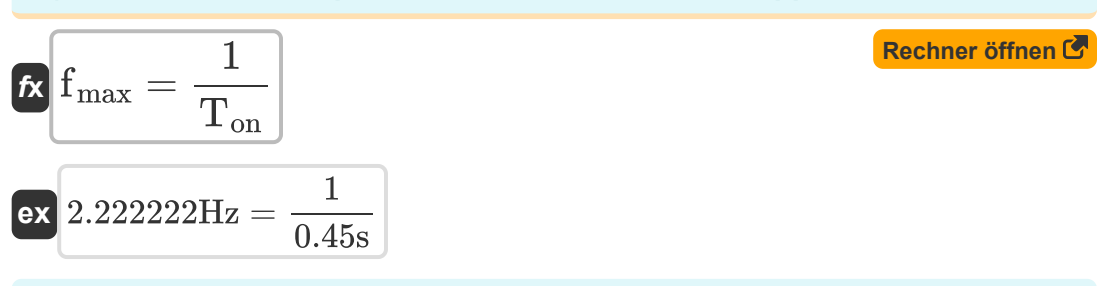

#### **20) Schaltkreis-Ausschaltzeit für SCR im lastkommutierten Chopper**

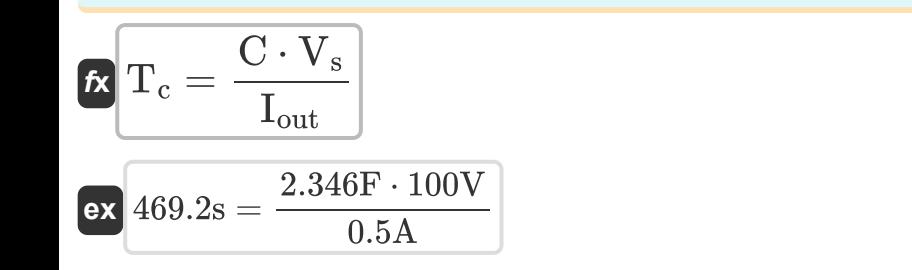

#### **21) Spitzendiodenstrom des spannungskommutierten Zerhackers**

$$
\begin{aligned} \mathbf{\hat{r}}_k\overline{\mathbf{i}_{dp} = \mathbf{V}_s\cdot\sqrt{\frac{\mathbf{C}}{\mathbf{L}}}} \\ \mathbf{ex} \overline{\mathbf{19.67559A}} = 100\mathbf{V}\cdot\sqrt{\frac{2.346\mathbf{F}}{60.6\mathbf{H}}}\end{aligned}
$$

#### **22) Spitzenkondensatorstrom im spannungskommutierten Zerhacker**

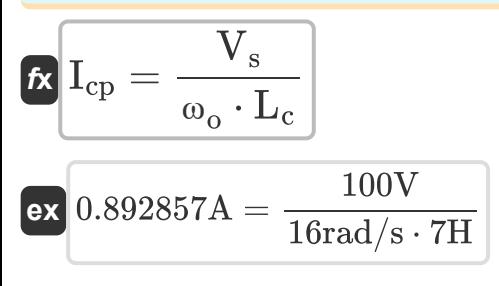

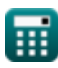

**[Rechner öffnen](https://www.calculatoratoz.com/de/circuit-turn-off-time-for-scr-in-load-commutated-chopper-calculator/Calc-42010)** 

**[Rechner öffnen](https://www.calculatoratoz.com/de/peak-diode-current-of-voltage-commutated-chopper-calculator/Calc-41982)** 

### **Step-Up/Step-Down-Chopper**

**23) Ausgangsleistung Step-down-Chopper (Abwärtswandler)** 

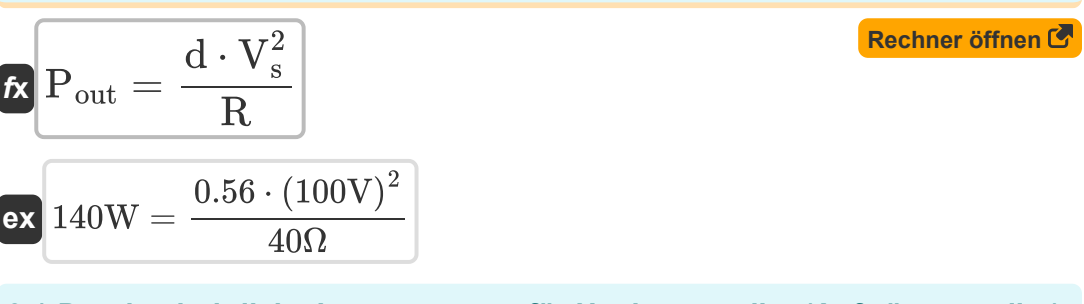

#### **24) Durchschnittliche Lastspannung für Hochsetzsteller (Aufwärtswandler)** M

$$
\boldsymbol{\kappa}\!\left(\!\text{V}_\text{L}=\left(\frac{1}{1-d}\right)\cdot\text{V}_\text{s}\right)
$$

$$
{\bf ex}\,227.2727 \text{V} = \left(\frac{1}{1-0.56}\right)\cdot 100 \text{V}
$$

**25) Durchschnittliche Lastspannung für Step-down-Chopper (Abwärtswandler)**

$$
\begin{array}{l} \hbox{\it ft} \end{array} \begin{array}{l} \hbox{\large{$V_{\rm L}$} = d \cdot V_{\rm s} } \\ \hbox{\it ex} \end{array} \begin{array}{l} \hbox{\large $\begin{array}{c} Rechner\ \texttt{offnen}\ \texttt{C}} \\ \hbox{\it ex} \end{array}$} \end{array}
$$

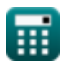

 $f{\bf x}\Big|{\bf V}_{\rm L} = {\bf V}_{\rm s}\cdot\Big|$  -

**26) Durchschnittliche Lastspannung für Step-up- oder Step-down-Chopper (Buck-Boost-Konverter)** 

**[Rechner öffnen](https://www.calculatoratoz.com/de/average-load-voltage-for-step-up-or-step-down-chopper-(buck-boost-converter)-calculator/Calc-34857)** 

$$
\textbf{ex } 127.2727 \text{V} = 100 \text{V} \cdot \left( \frac{0.56}{1-0.56} \right)
$$

 $\overline{\mathrm{d}}$ 

 $\frac{1}{1-d}$ 

**27) Durchschnittliche Lastspannung Step-down-Chopper (Abwärtswandler)** M

$$
\boldsymbol{\kappa} \big[ V_{\rm L} = \boldsymbol{\rm f}_{\rm c} \cdot \boldsymbol{\rm T}_{\rm on} \cdot \boldsymbol{\rm V}_{\rm s} \big]
$$

 $\boxed{\textbf{ex}}$  19.8V = 0.44Hz  $\cdot$  0.45s  $\cdot$  100V

#### **28) Durchschnittlicher Ausgangsstrom für Step-down-Chopper (Abwärtswandler)**

$$
\int_{\text{Out}} I_{\text{out}} = d \cdot \left(\frac{V_{\text{s}}}{R}\right)
$$
\nex

\n
$$
1.4A = 0.56 \cdot \left(\frac{100V}{40\Omega}\right)
$$
\n(Rechner *öffnen (*4000))

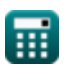

*Choppers Formulas...* 10/16

# **29) Eingangsleistung für Step-Down-Chopper**

| Rechner öffnen (7)                                                                                                    |  |
|----------------------------------------------------------------------------------------------------|--|
| $P_{in} = \left(\frac{1}{T_{tot}}\right) \cdot \int \left(\left(V_s \cdot \left(\frac{V_s - V_d}{R}\right)\right), x, 0, (d \cdot T_{tot})\right)$        |  |
| $136.5W = \left(\frac{1}{1.2s}\right) \cdot \int \left(\left(100V \cdot \left(\frac{100V - 2.5V}{40\Omega}\right)\right), x, 0, (0.56 \cdot 1.2s)\right)$ |  |
| $30$ ) Kondensatorspannung des Abwärtswandlers (5)                                                                                                    |  |
| $V_{cap} = \left(\frac{1}{C}\right) \cdot \int (i_C \cdot x, x, 0, 1) + V_C$                                                                              |  |
| $4.831394V = \left(\frac{1}{2.346F}\right) \cdot \int (2.376A \cdot x, x, 0, 1) + 4.325V$                                                                 |  |
| $31$ ) RMS-Ausgangsstrom für Step-down-Chopper (Abwärtswandler) (5)                                                                                       |  |
| $1$ $I_{rms} = \sqrt{d} \cdot \left(\frac{V_s}{R}\right)$                                                                                                 |  |
| $1.870829A = \sqrt{0.56} \cdot \left(\frac{100V}{40\Omega}\right)$                                                                                        |  |
| $22$ RMS-Lastspannung für Step-down-Chopper (Abwärtswandler) (6)                                                                                          |  |
| $V_{rms} = \sqrt{d} \cdot V_s$                                                                                                    |  |
| $V_{rms} = \sqrt{d} \cdot V_s$                                                                                                    |  |
| $27$ 74.83315V = $\sqrt{0.56} \cdot 100V$                                                                                                    |  |

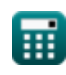

$$
\boxed{\text{O}}
$$

## **Verwendete Variablen**

- **C** Kapazität *(Farad)*
- **C<sup>c</sup>** Kommutierungskapazität *(Mikrofarad)*
- **C<sup>o</sup>** Kritische Kapazität *(Mikrofarad)*
- **d** Auslastungsgrad
- **f<sup>c</sup>** Hackfrequenz *(Hertz)*
- **fmax** Maximale Frequenz *(Hertz)*
- **I<sup>1</sup>** Aktuell 1 *(Ampere)*
- **I<sup>2</sup>** Aktuell 2 *(Ampere)*
- **i<sup>C</sup>** Strom über dem Kondensator *(Ampere)*
- **Icp** Spitzenkondensatorstrom *(Ampere)*
- **idp** Spitzendiodenstrom *(Ampere)*
- **Iout** Ausgangsstrom *(Ampere)*
- **I<sup>r</sup>** Welligkeitsstrom *(Ampere)*
- **Irms** RMS-Strom *(Ampere)*
- **L** Induktivität *(Henry)*
- **L<sup>c</sup>** Kommutierende Induktivität *(Henry)*
- **L<sup>m</sup>** Begrenzung der Induktivität *(Henry)*
- **Pin** Eingangsleistung *(Watt)*
- **P<sup>L</sup>** Ladeleistung *(Watt)*
- **Pout** Ausgangsleistung *(Watt)*
- **R** Widerstand *(Ohm)*

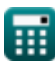

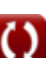

*Choppers Formulas...* 12/16

- **Rin** Eingangswiderstand *(Ohm)*
- **RF** Ripple-Faktor
- **t** Zeit *(Zweite)*
- **T** Hackperiode *(Zweite)*
- **T<sup>c</sup>** Schaltkreis-Ausschaltzeit *(Zweite)*
- **Tci** Gesamtes Kommutierungsintervall *(Zweite)*
- **Ton** Chopper pünktlich *(Zweite)*
- **t rr** Reverse-Recovery-Zeit *(Zweite)*
- **Ttot** Gesamtwechselzeitraum *(Zweite)*
- **Vavg** Durchschnittliche Ausgangsspannung *(Volt)*
- **V<sup>c</sup>** Kondensatorkommutierungsspannung *(Volt)*
- **V<sup>C</sup>** Anfängliche Kondensatorspannung *(Volt)*
- **Vcap** Spannung am Kondensator *(Volt)*
- **V<sup>d</sup>** Chopper Drop *(Volt)*
- **Vin** Eingangsspannung *(Volt)*
- **V<sup>L</sup>** Ladespannung *(Volt)*
- **V<sup>o</sup>** Ausgangsspannung *(Volt)*
- **V<sup>r</sup>** Brummspannung *(Volt)*
- **Vrms** RMS-Spannung *(Volt)*
- **V<sup>s</sup>** Quellenspannung *(Volt)*
- **W** Überschüssige Arbeit *(Joule)*
- **Win** Energiezufluss *(Joule)*
- **Woff** Energie freigesetzt *(Joule)*
- **ΔI** Änderung des Stroms *(Ampere)*

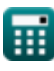

*Choppers Formulas...* 13/16

- **ΔV<sup>c</sup>** Welligkeitsspannung im Abwärtswandler *(Volt)*
- **θ<sup>1</sup>** Kommutierungswinkel *(Grad)*
- **ω<sup>o</sup>** Resonanzfrequenz *(Radiant pro Sekunde)*

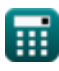

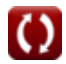

# **Konstanten, Funktionen, verwendete Messungen**

- Konstante: **pi**, 3.14159265358979323846264338327950288 *Archimedes-Konstante*
- Funktion: **int**, int(expr, arg, from, to) *Das bestimmte Integral kann zur Berechnung der vorzeichenbehafteten Nettofläche verwendet werden, d. h. der Fläche über der x-Achse minus der Fläche unter der x-Achse.*
- Funktion: **sqrt**, sqrt(Number) *Eine Quadratwurzelfunktion ist eine Funktion, die eine nicht negative Zahl als Eingabe verwendet und die Quadratwurzel der gegebenen Eingabezahl zurückgibt.*
- Messung: **Zeit** in Zweite (s) *Zeit Einheitenumrechnung*
- Messung: **Elektrischer Strom** in Ampere (A) *Elektrischer Strom Einheitenumrechnung*
- Messung: **Energie** in Joule (J) *Energie Einheitenumrechnung*
- Messung: **Leistung** in Watt (W) *Leistung Einheitenumrechnung*
- Messung: **Winkel** in Grad (°) *Winkel Einheitenumrechnung*
- Messung: **Frequenz** in Hertz (Hz) *Frequenz Einheitenumrechnung*
- Messung: **Kapazität** in Mikrofarad (μF), Farad (F) *Kapazität Einheitenumrechnung*
- Messung: **Elektrischer Widerstand** in Ohm (Ω) *Elektrischer Widerstand Einheitenumrechnung*

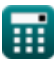

*Choppers Formulas...* 15/16

- Messung: **Induktivität** in Henry (H) *Induktivität Einheitenumrechnung*
- Messung: **Elektrisches Potenzial** in Volt (V) *Elektrisches Potenzial Einheitenumrechnung*
- Messung: **Winkelfrequenz** in Radiant pro Sekunde (rad/s) *Winkelfrequenz Einheitenumrechnung*

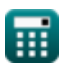

### **Überprüfen Sie andere Formellisten**

- **Grundlegende Transistorgeräte Formeln**
- **Chopper Formeln**
- **Gesteuerte Gleichrichter Formeln**
- **DC-Antriebe Formeln**
- **Wechselrichter Formeln**
- **Siliziumgesteuerter Gleichrichter Formeln** 【
- **Schaltregler Formeln**
- **Unkontrollierte Gleichrichter Formeln**

Fühlen Sie sich frei, dieses Dokument mit Ihren Freunden zu TEILEN!

### **PDF Verfügbar in**

[English](https://www.calculatoratoz.com/PDF/Nodes/7798/Choppers-Formulas_en.PDF) [Spanish](https://www.calculatoratoz.com/PDF/Nodes/7798/Choppers-Formulas_es.PDF) [French](https://www.calculatoratoz.com/PDF/Nodes/7798/Choppers-Formulas_fr.PDF) [German](https://www.calculatoratoz.com/PDF/Nodes/7798/Choppers-Formulas_de.PDF) [Russian](https://www.calculatoratoz.com/PDF/Nodes/7798/Choppers-Formulas_ru.PDF) [Italian](https://www.calculatoratoz.com/PDF/Nodes/7798/Choppers-Formulas_it.PDF) [Portuguese](https://www.calculatoratoz.com/PDF/Nodes/7798/Choppers-Formulas_pt.PDF) [Polish](https://www.calculatoratoz.com/PDF/Nodes/7798/Choppers-Formulas_pl.PDF) [Dutch](https://www.calculatoratoz.com/PDF/Nodes/7798/Choppers-Formulas_nl.PDF)

*4/8/2024 | 3:22:24 PM UTC [Bitte hinterlassen Sie hier Ihr Rückkoppelung...](https://docs.google.com/forms/d/e/1FAIpQLSf4b4wDgl-KBPJGChMJCxFlqrHvFdmw4Z8WHDP7MoWEdk8QOw/viewform?usp=pp_url&entry.1491156970=Chopper%20Formeln)*

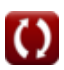